#### WILLKOMMEN

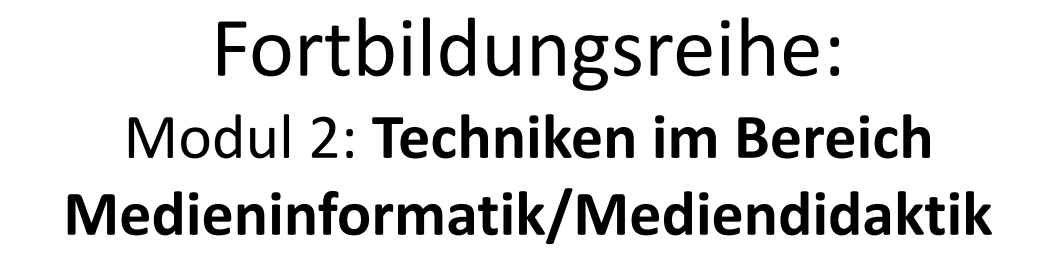

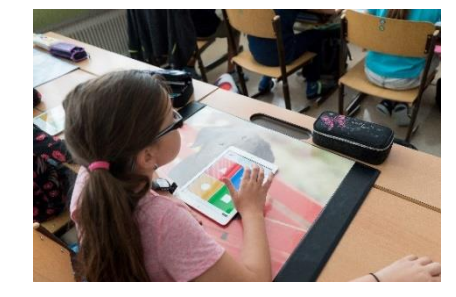

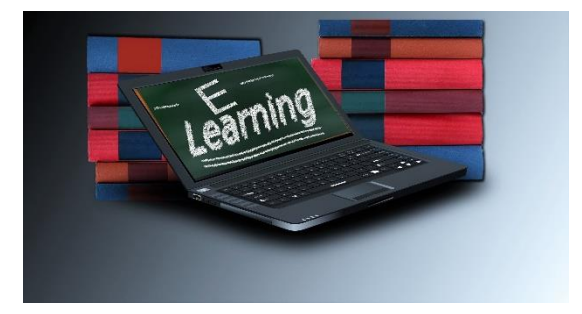

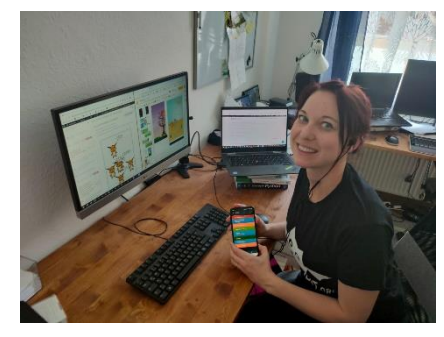

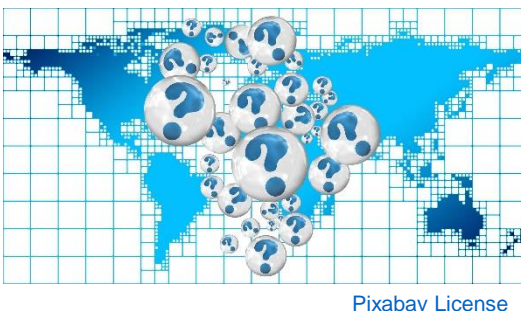

016.06.2020 | 09 - 15 Uhr

Lizenz: [CC Attribution-ShareAlike](https://creativecommons.org/licenses/by-sa/4.0/) License

# Trouble-Shooting Online Konferenzen

Ein paar Fragen …

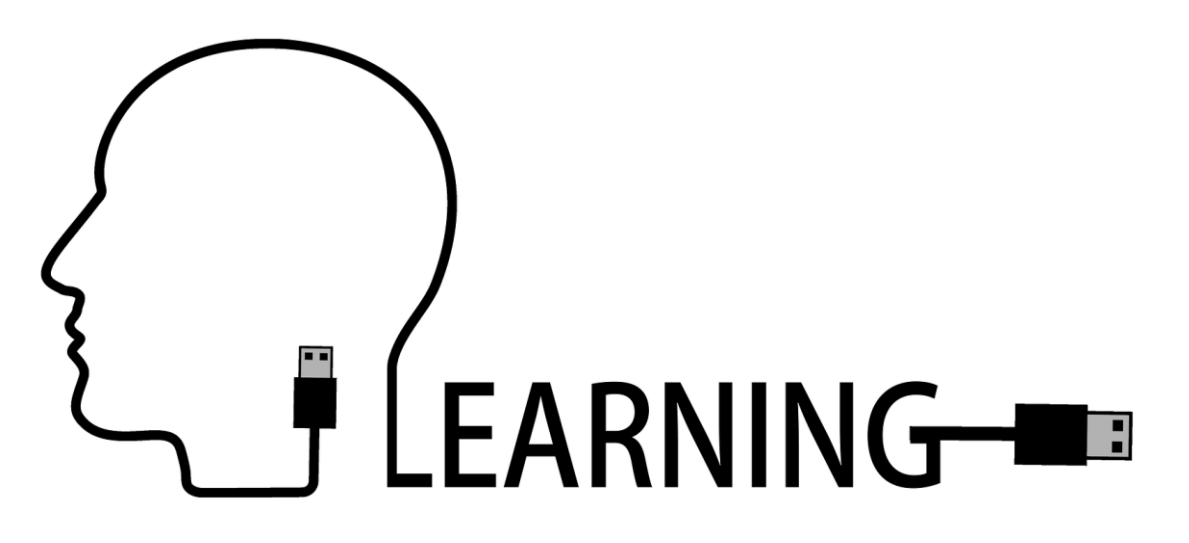

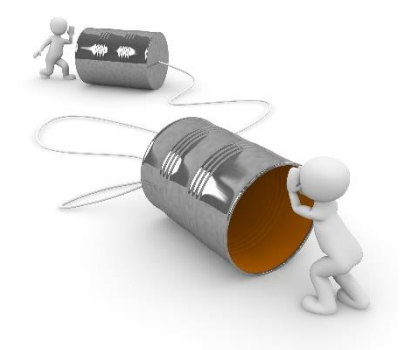

# 1.Frage: Können Sie mich alle hören?

- Bitte ein "nein" in den Text-Chat falls Sie mich nicht hören können?
- Alles funktioniert? Bitte ein Smiley als Statussymbol setzten.

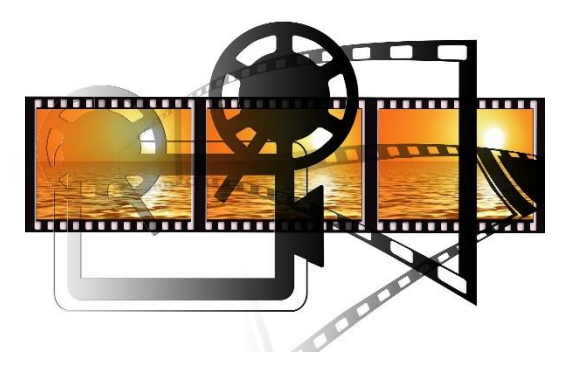

# 2.Frage: Ist mein Video verzerrt? Können Sie mich gut sehen?

Bitte ein "nein" in den Text-Chat falls Sie mich nicht gut sehen können bzw. das Video verzerrt ist?

(dann schalte ich es aus)

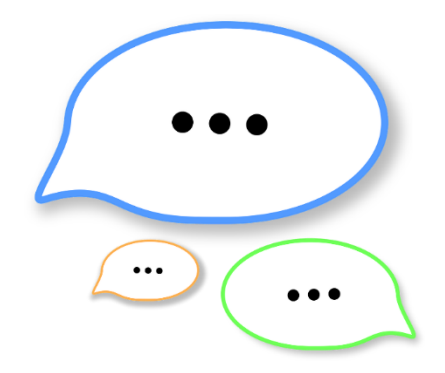

# 3.Frage: Können Sie alle "reden"?

• Bitte um ein "Hallo" via Mikrophon.

#### Modul 2: Techniken im Bereich Medieninformatik/Mediendidaktik

**Dr. Bernadette Spieler**

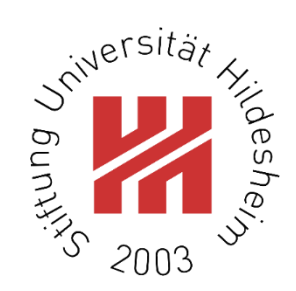

Institut für Mathematik und Angewandte Informatik **Abteilung Informatik Didaktik**igiD  $IICA$ 1010<br>1100

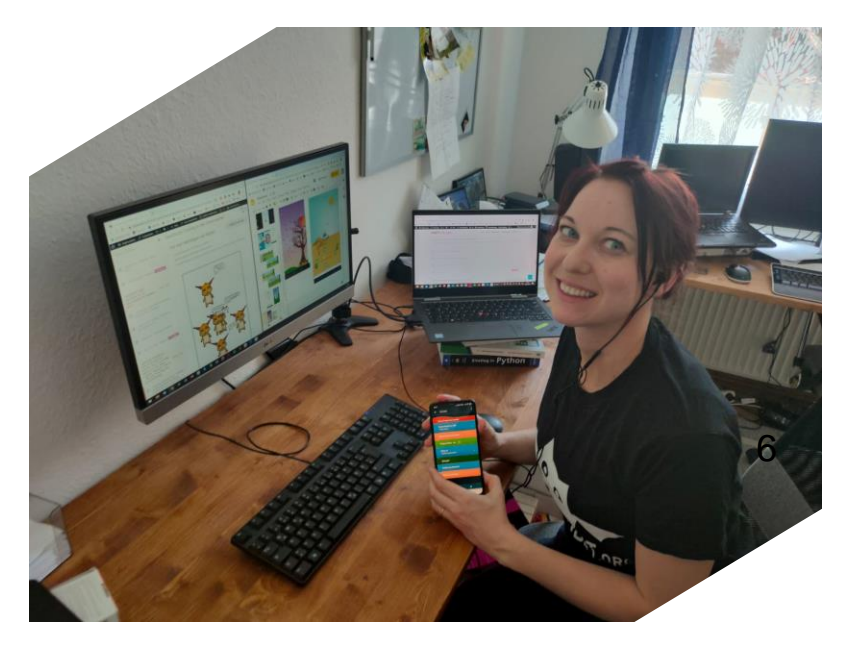

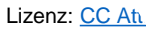

#### Vorstellungsrunde

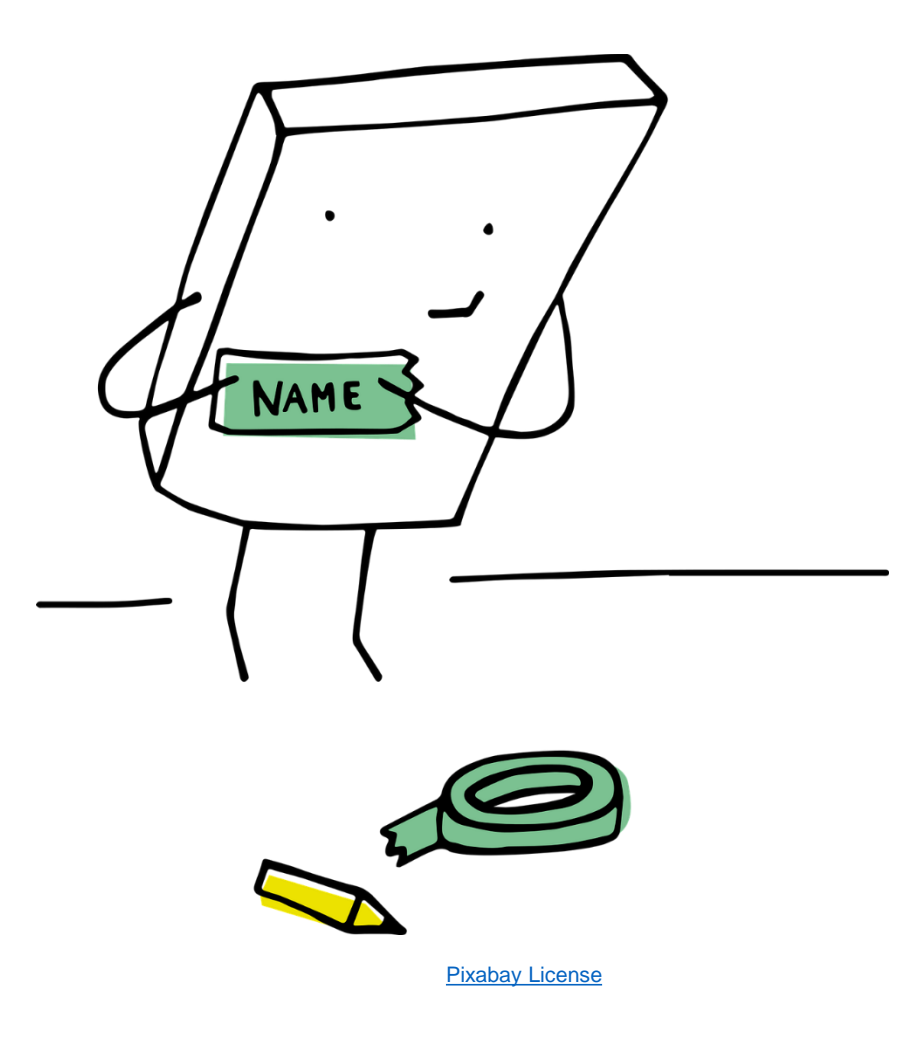

Bernadette Spieler | AK "Schulen im Digitalen Wandel"

### Wer ist neu dabei ?

- Art der Schule
- Welches Fach unterrichten Sie?
- Erfahrungen mit Online Lehre
- Erwartungen/Wünsche
- Was wollen Sie nicht?

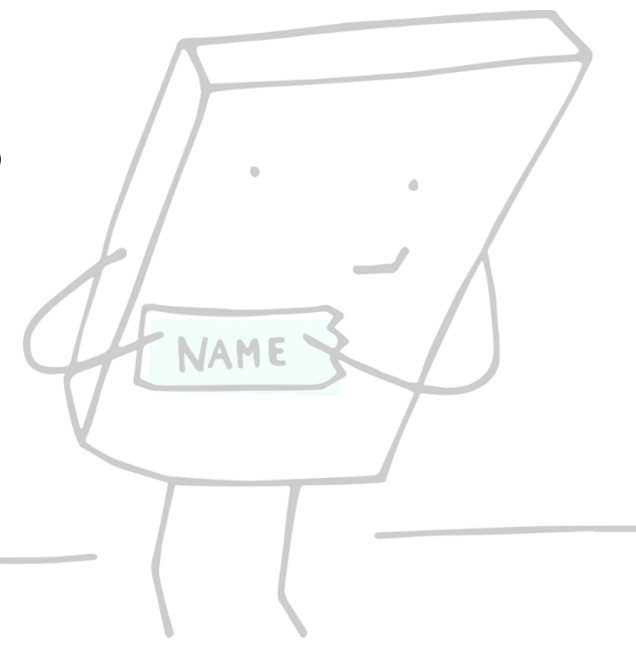

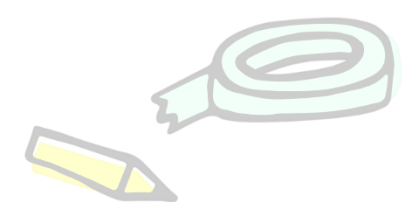

#### **Ziele der heutigen Fortbildung**

Thematik: Multimediales Lernen & Medienkompetenz, Multimedialität

- 1. Wissen über soziale Medien und worauf bei der Verwendung geachtet werden muss
- 2. Erweiterung der Methoden, um (soziale) Medien beim Lernen bzw. Lehren
- 3. Kritische Auseinandersetzung mit dem eigenen Unterrichtsfach und Erkennen von neuen Möglichkeiten der Digitalisierung

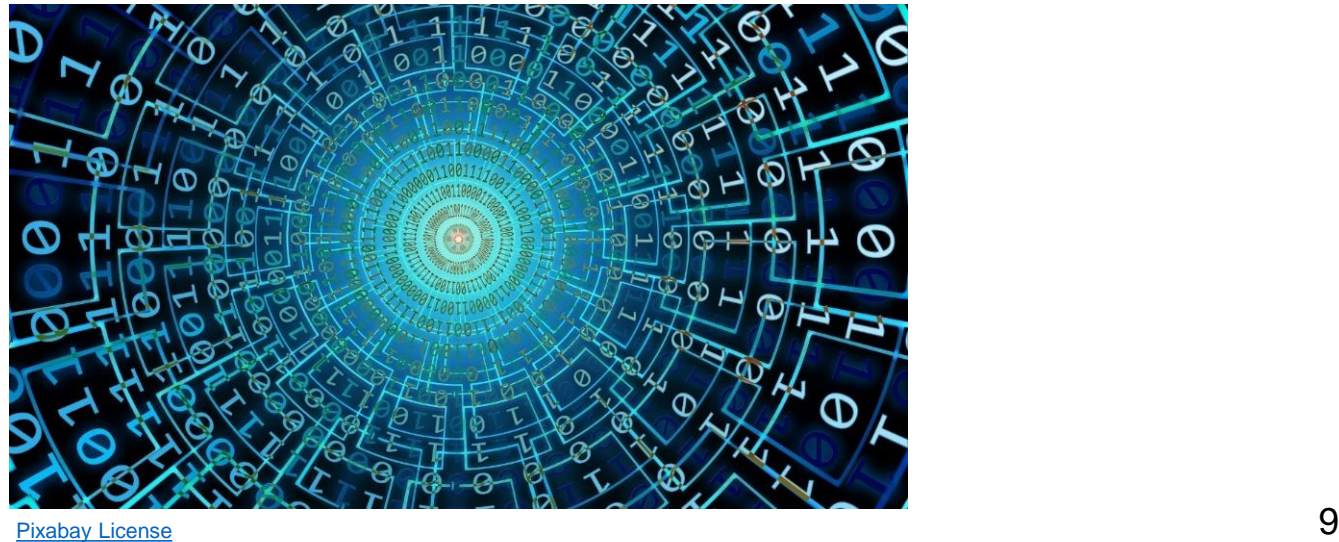

### Überblick der Themen

- Teil 1: Kick-off: BBB-Meeting (09 11 Uhr) & Wiederholung Modul 1
- Teil 2: LearnWeb-Kurs (11 14 Uhr)
	- Lektion 1: "Alles" rund um Medien
	- Lektion 2: Internet im Schulalltag
- Mittagspause 12-13 Uhr **=> Schluss: ca. 15 Uhr**

### Teil 1: Wiederholung Modul 1

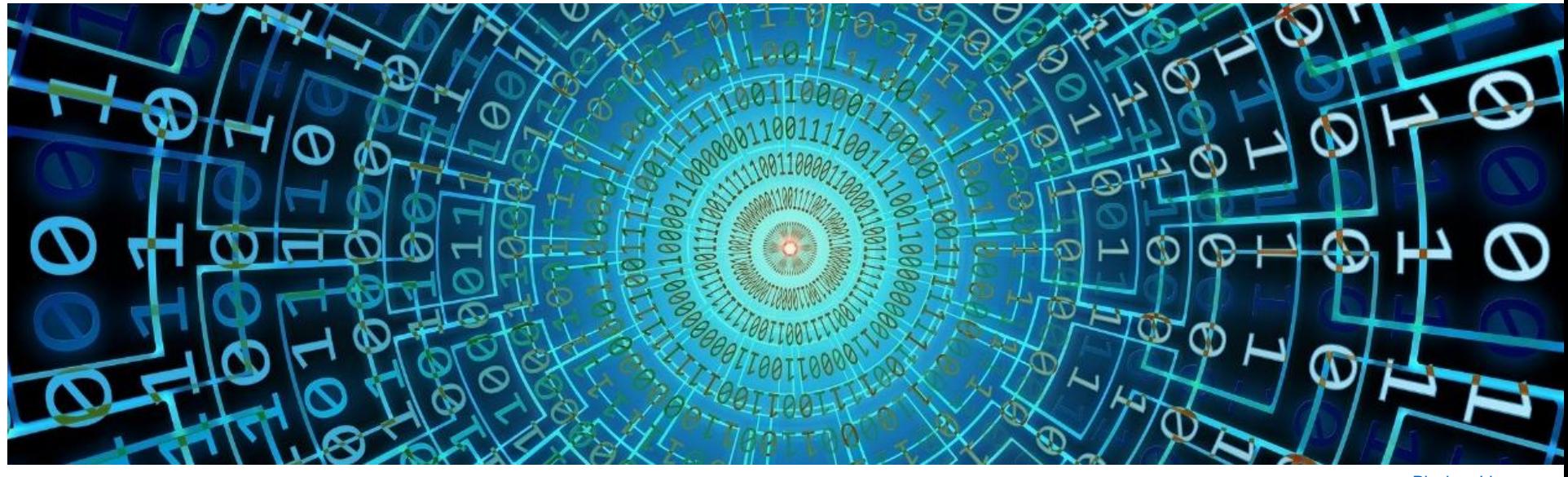

[Pixabay](https://pixabay.com/de/service/license/) License

# Ihr #DigitalesVersprechen auf Twitter

 $\Rightarrow$ 

[https://twitter.com/hashtag/DigitalenVersprechen?sr](https://twitter.com/hashtag/DigitalenVersprechen?src=hashtag_click) c=hashtag\_click

#### Wiederholung Modul 1

- "**Digital Literacy**"– eine Definition
	- "*Literacy ist die Fähigkeit, auf Mitteilungen in einer Vielzahl von Formen zurückzugreifen, sie zu analysieren, auszuwerten und mitzuteilen."*

- Aufderheide, Patricia University of Minnesota (1976)

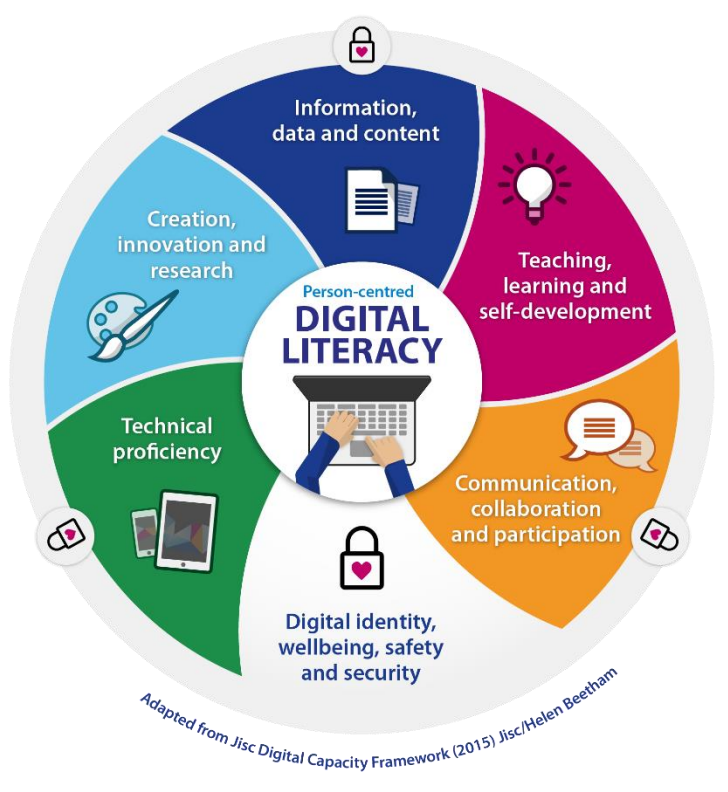

Bernadette Spieler | AK "Schulen im Digitalen Wandel"

### Umgang mit Informationsflut

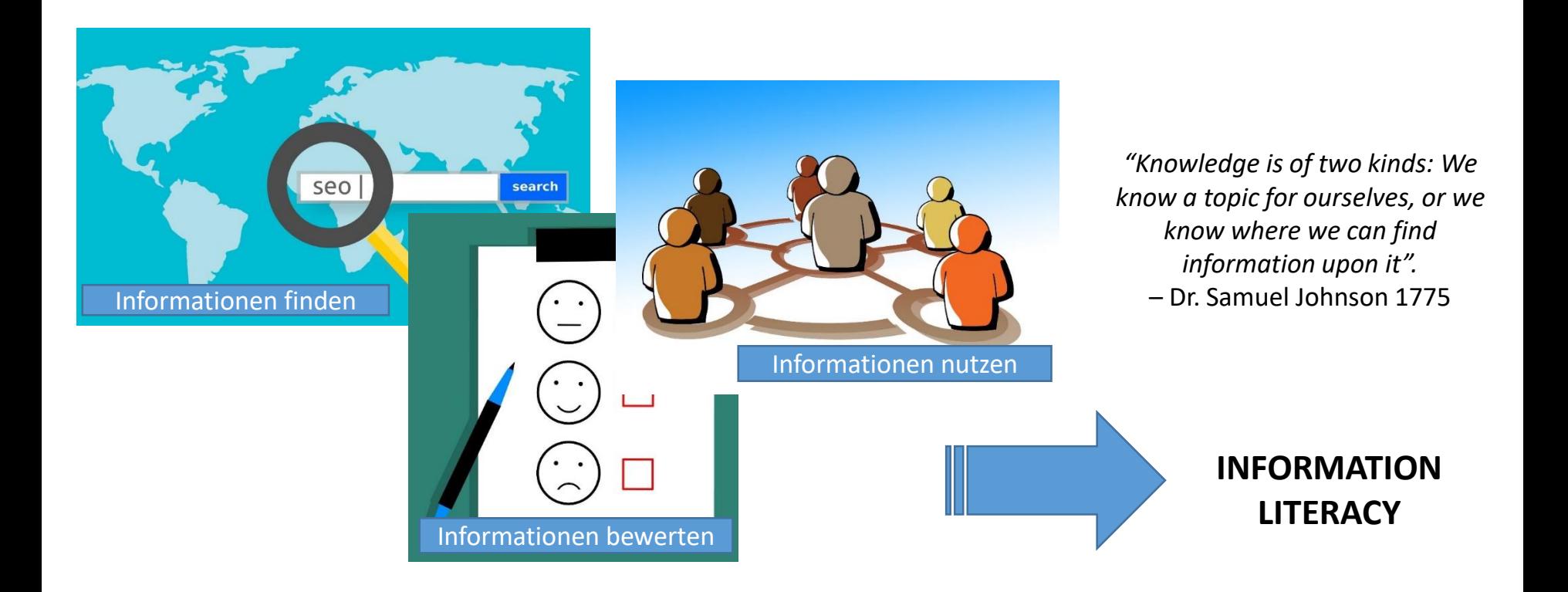

Abbildungen: [Pixabay](https://pixabay.com/de/service/license/) License Quelle: Hanke, Ulrike; Sühl-Strohmenger, Wilfried (2015): Bibliotheksdidaktik. Grundlagen zur Förderung von Informationskompetenz. Berlin, Boston: De Gruyter Saur (Bibliotheks- und Informationspraxis; 58).

Lizenz: [CC Attribution-ShareAlike](https://creativecommons.org/licenses/by-sa/4.0/) License

### Kompetenzmodelle

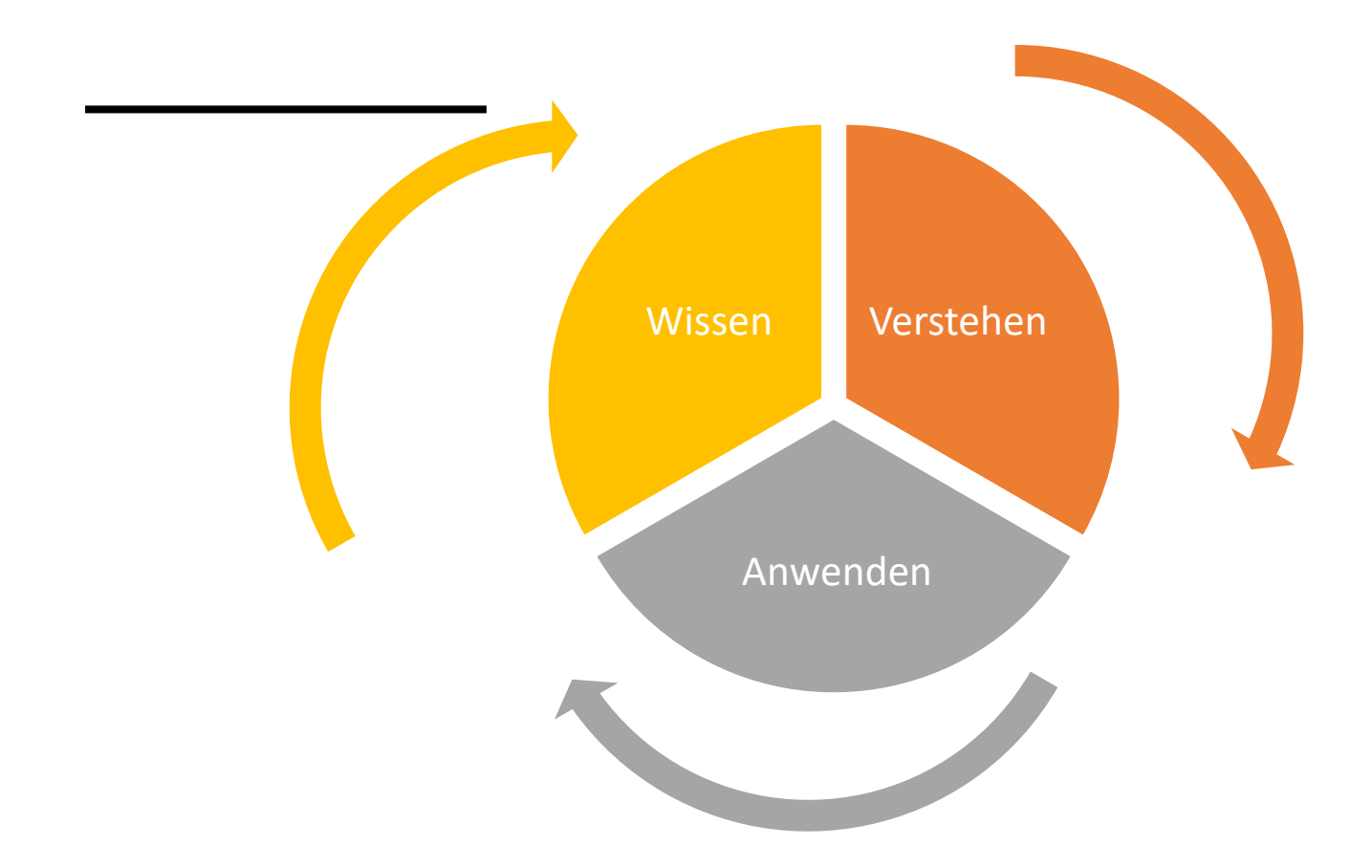

**DigComp** - Europäischer Referenzrahmen für digitale Kompetenzen, [https://ec.europa.eu/jrc/sites/jrcsh/files/DIGCOMP-FINAL-%20UPDATED%2002-06-2016.pdf](https://ec.europa.eu/jrc/sites/jrcsh/files/DIGCOMP-FINAL- UPDATED 02-06-2016.pdf) Europass - Digitale Kompetenzen - Raster zur Selbstbeurteilung, [https://europass.cedefop.europa.eu/sites/default/files/dc\\_-\\_de.pdf](https://europass.cedefop.europa.eu/sites/default/files/dc_-_de.pdf) Seven Elements of Digital Literacy, US [https://www.researchgate.net/publication/304944298\\_Unpacking\\_TDSB%27s\\_Vision\\_for\\_Learning\\_Research\\_Brief\\_on\\_Digital\\_Fluency](https://www.researchgate.net/publication/304944298_Unpacking_TDSB)

# Das Gebäude der informatischen Bildung

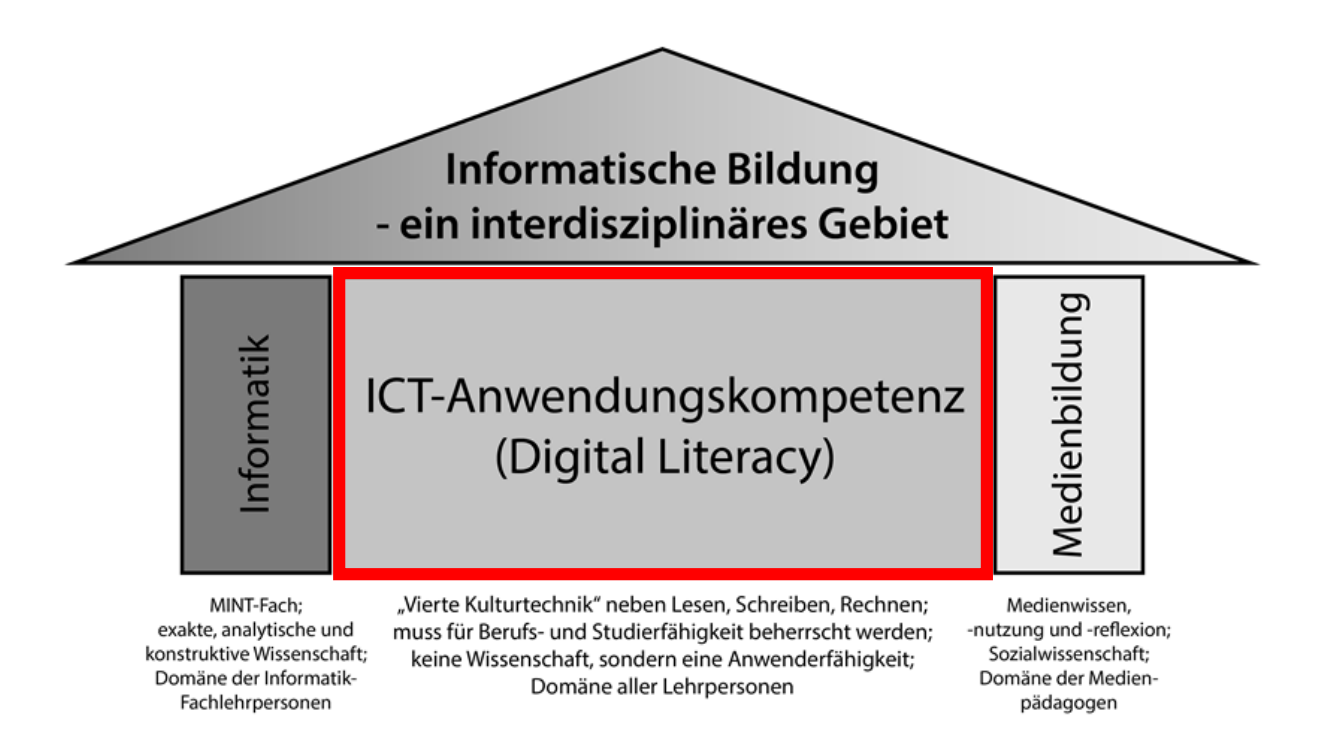

Abbildung**:** "Das Gebäude der informatischen Bildung"

Quelle: Hasler Stiftung (2013): Informatik im Lehrplan 21. Ein grundsätzlicher Positionsbezug zum Wohl und Nutzen des Denk- und Werkplatzes Schweiz, [online] [http://fit-in-it.ch/sites/default/iles/downloads/dok\\_2013-06-20\\_informatik\\_im\\_lehrplan\\_21.pdf](http://fit-in-it.ch/sites/default/iles/downloads/dok_2013-06-20_informatik_im_lehrplan_21.pdf)

## Digital Literacy an Schulen?

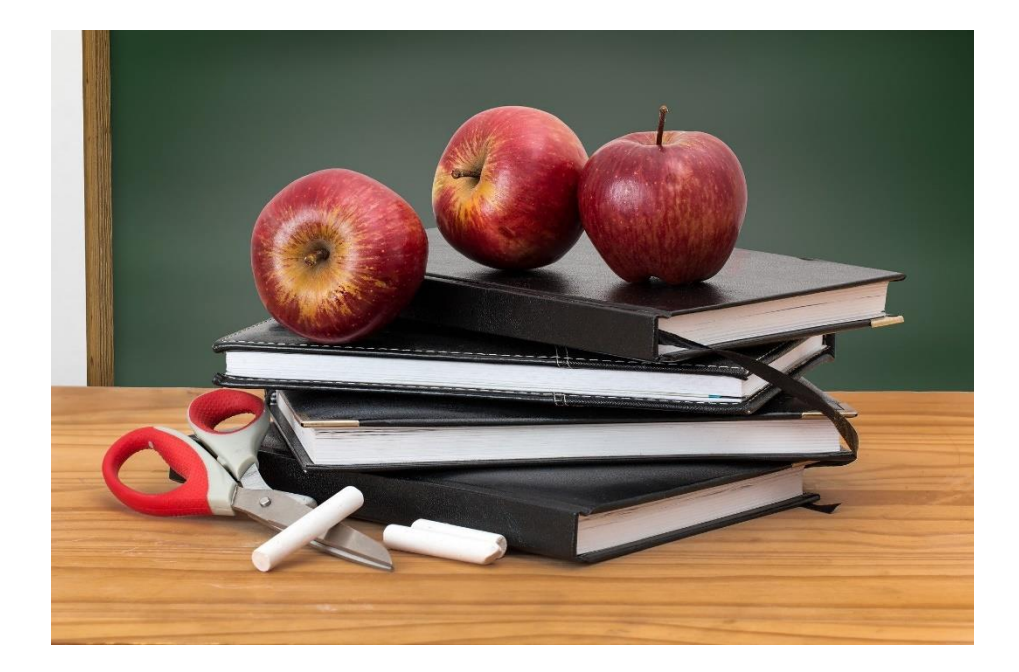

### *Wo* findet Schule statt?

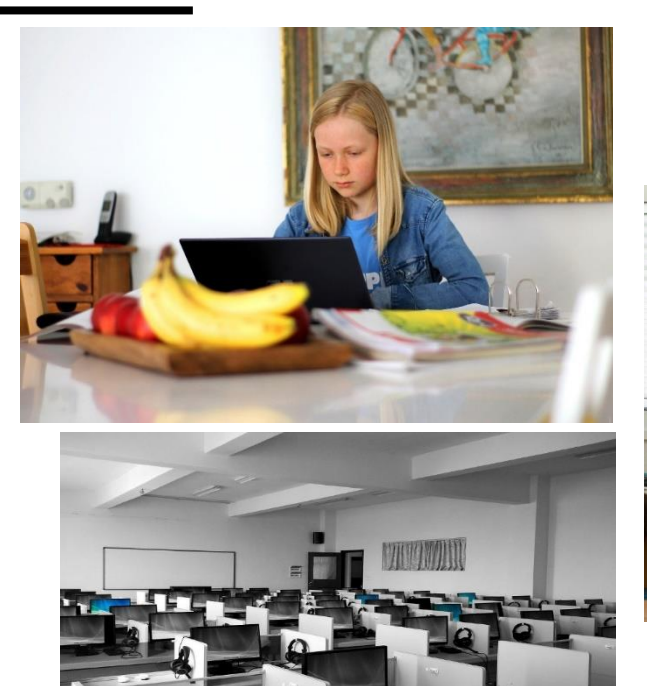

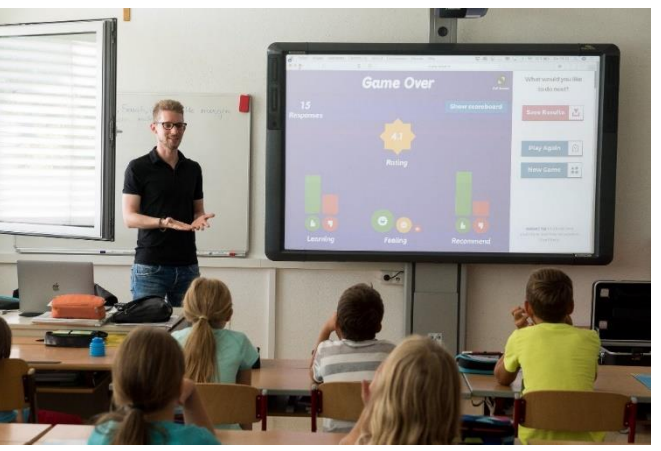

#### *Wo* findet Schule statt?

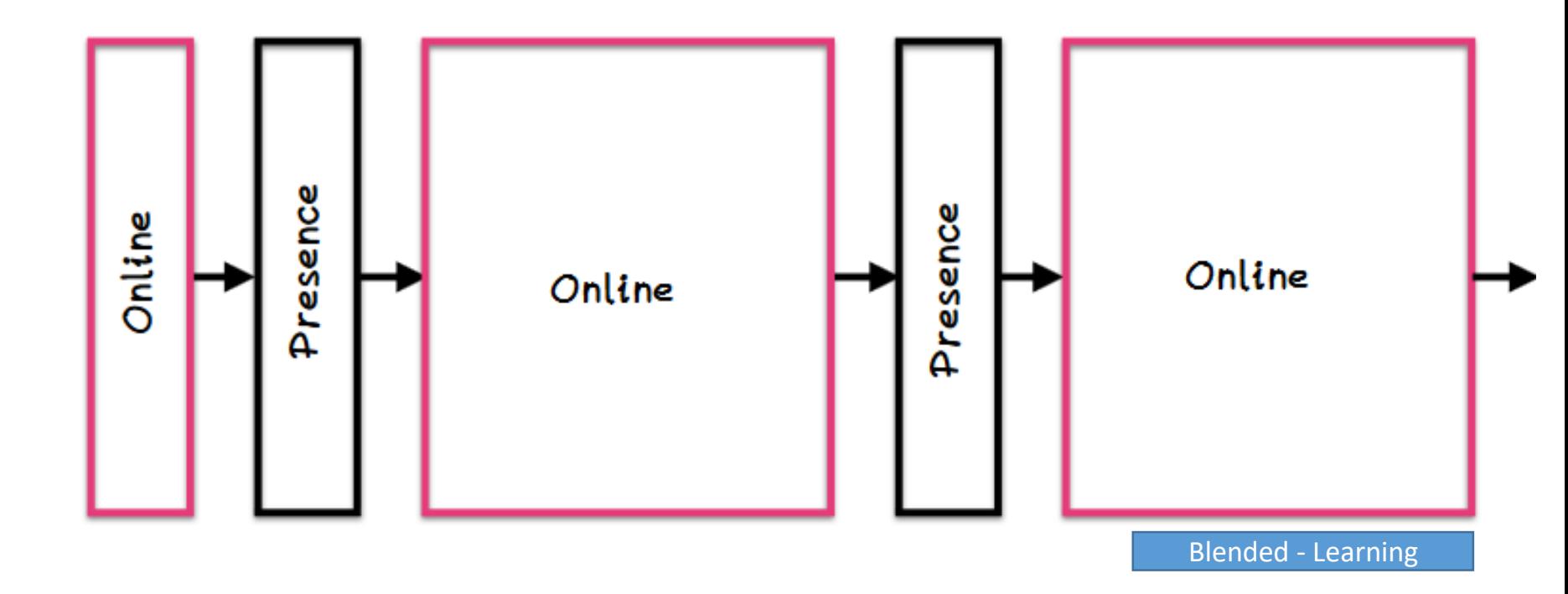

#### *Wie* findet Schule statt?

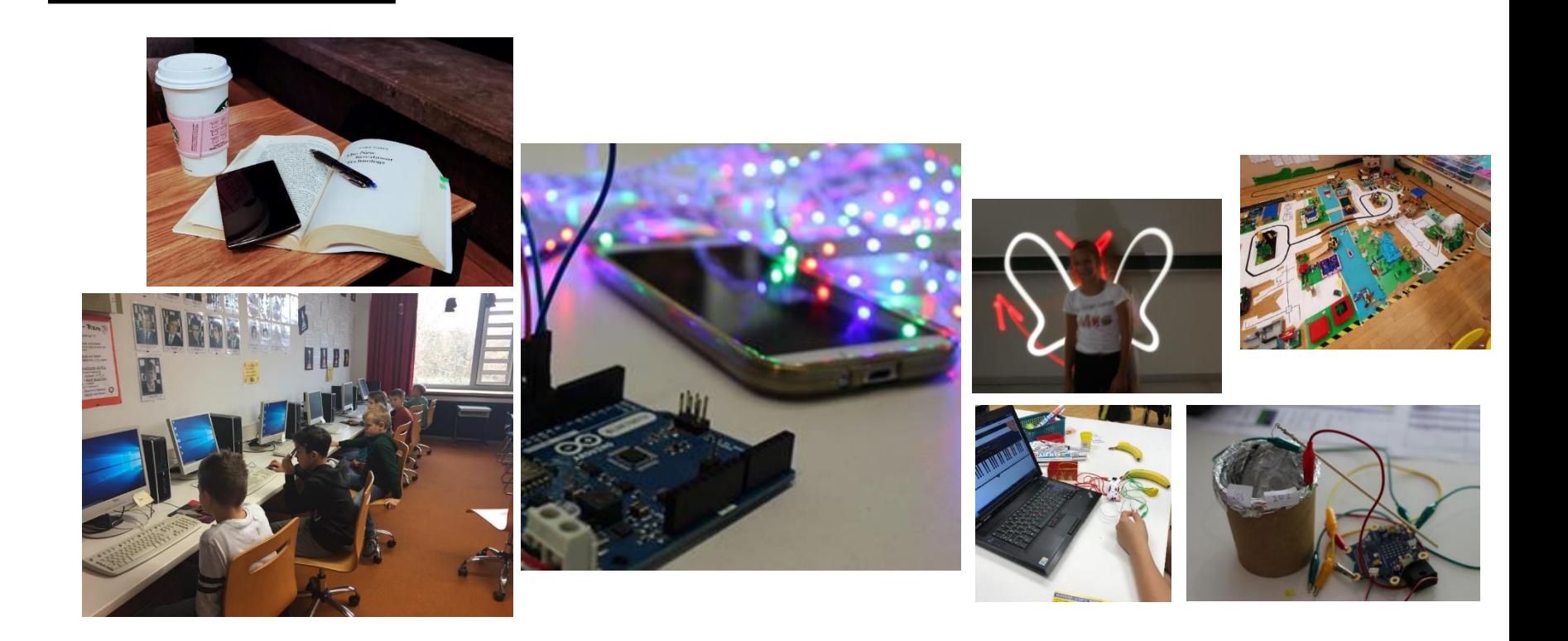

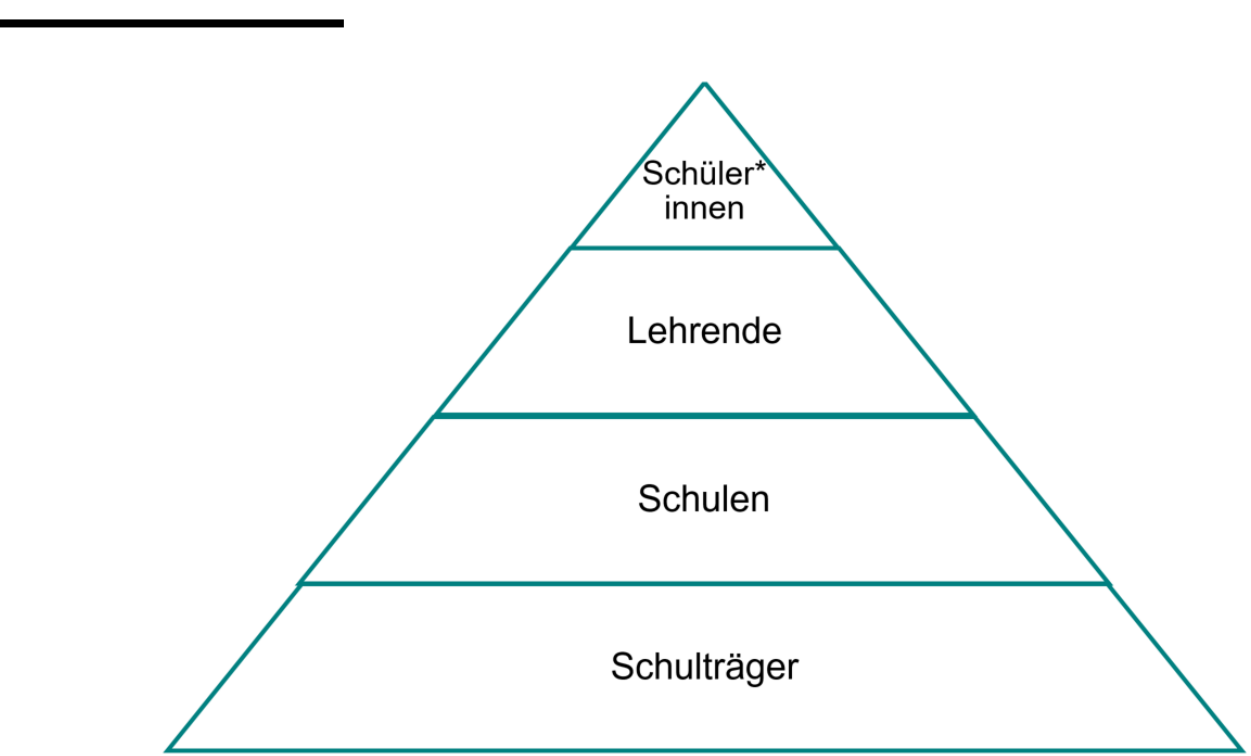

#### *Mit wem* **findet Schule statt?**

#### *Mit wem* **findet Schule statt?**

#### *Mit uns allen!*

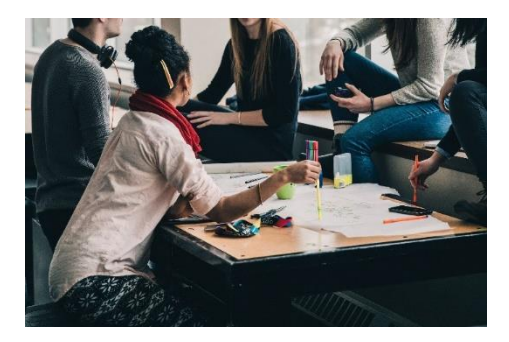

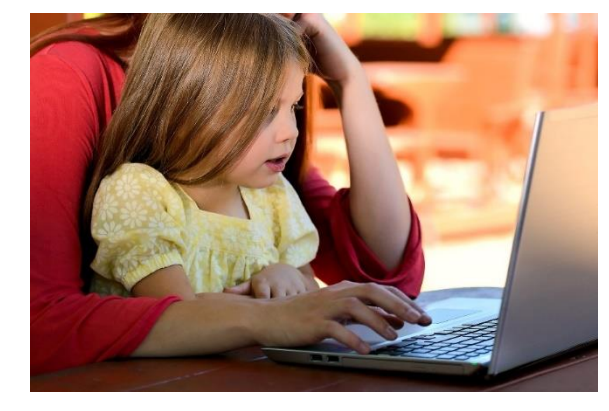

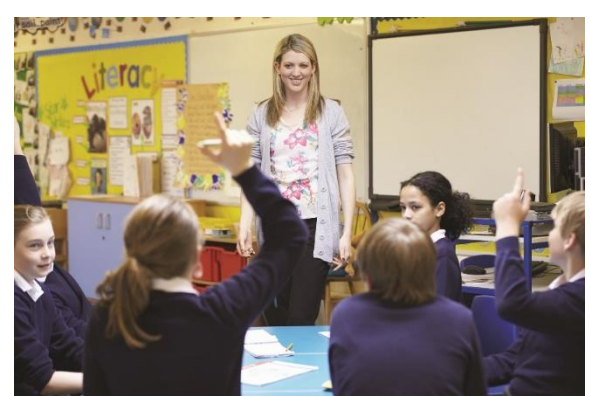

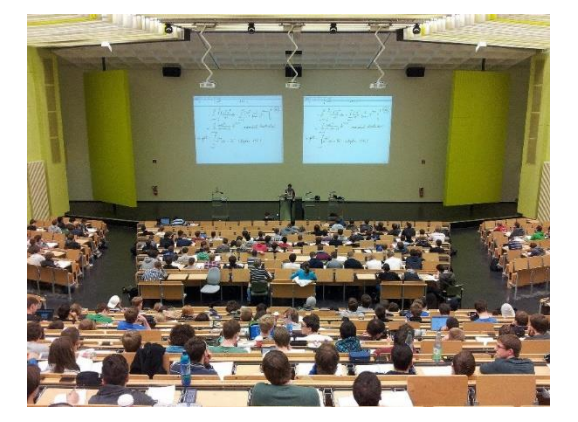

#### Digital Literacy: Life Long Learning

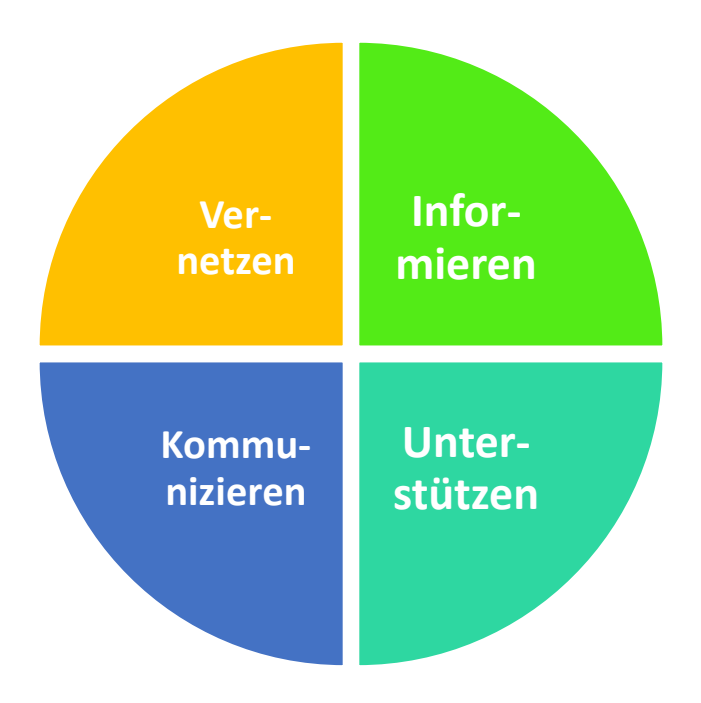

### Wiederholung Modul 1 - eLearning

Mediales Lernen:

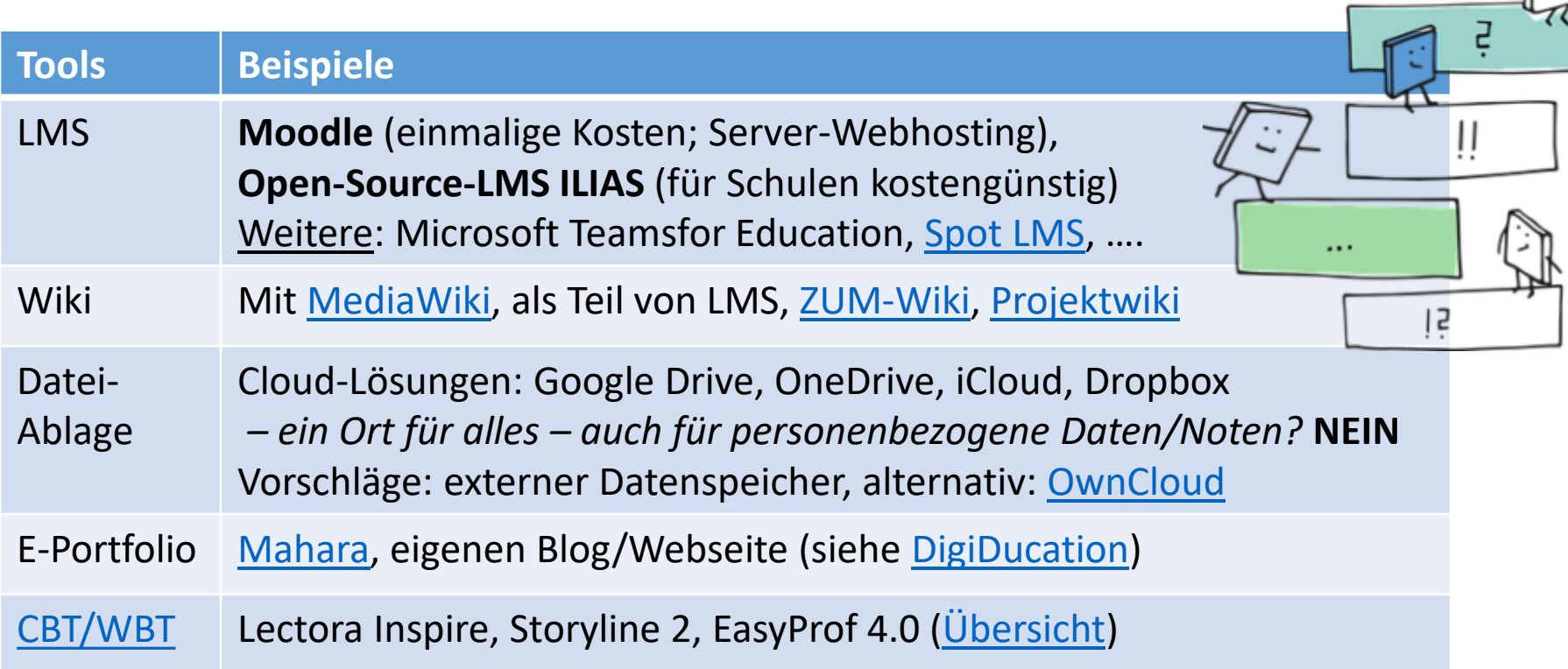

www. .... de

### LMS

Einfach erklärt:<https://youtu.be/3vZmXYGwpmo>

- Erstellen, Durchführen und Auswerten von Tests
- Bereitstellung von Unterrichtsmaterial als Download
- Kalender zur Übersicht über kommende Unterrichtseinheiten und Prüfungen
- Möglichkeit den Lernfortschritt der Schüler individuell zu überwachen
- Anlegen eines Wikis in dem die wichtigsten Begriffe / Sachverhalte erläutert werden können
- Unterschiedliche Kommunikationsfeatures, wie etwa ein Forum, E-Mail-Funktion oder ein Chat
- Erstellung von ganzen Online-Kursen
- Erstellen regelmäßiger Aufgaben, wie etwa Hausaufgaben, die auch abwesende Schüler erledigen können.

[Weiterführende Links: https://www.rtl.de/vergleiche/sonstige-themen/lms](https://www.rtl.de/vergleiche/sonstige-themen/lms-learning-management-systeme-test/)learning-management-systeme-test/

![](_page_24_Figure_11.jpeg)

## Wikis

![](_page_25_Picture_1.jpeg)

#### **Vorteile**

- Es ergeben sich neue Möglichkeiten für die Zusammenarbeit.
- Alle Teilnehmerinnen und Teilnehmer fügen ihr Wissen zusammen.
- Die Bedienung eines Wikis ist einfach.
- Änderungen können nachvollzogen werden.
- Es kommt zu einer schnellen und weiten Verbreitung.

#### **Nachteile**

- Jeder kann die Seiten bearbeiten: Informationen sind somit nicht wissenschaftlich geprüft.
- Offentliche Wikis werden häufig für "Vandalismus" ausgenutzt.
- Wächst das Wiki schnell und werden viele Änderungen vorgenommen, ist die Kontrolle oft schwierig.

Weitere Links: [https://wiki.zum.de/wiki/Wikis\\_in\\_der\\_Schule,](https://wiki.zum.de/wiki/Wikis_in_der_Schule) <https://de.slideshare.net/friolz/wikis-im-unterricht>

### E-Portfolios

![](_page_26_Picture_1.jpeg)

- E-Portfolios können mithilfe unterschiedlicher Techniken realisiert werden, z.B. speziellen Content-Management-Systemen, Weblogs, oder Wikis.
- Zentral für E-Portfolios ist die **Reflexion der gesammelten Dokumente** und deren gezielte Bewertung durch die Lernenden selbst.

Weiterführende Links: https://www.e[teaching.org/lehrszenarien/pruefung/pruefungsform](https://www.e-teaching.org/lehrszenarien/pruefung/pruefungsform/eportfolio) /eportfolio

# CBT/WBT

- Interaktive/internetbasierte Lerninhalte + Autorentools
	- = Entwicklungswerkzeuge zum Erstellen dieser Inhalte
- Beispiele: Quizzes, Editoren (Templates, Bilder, Vidoes,….), Videos ([H5P,](https://h5p.org/) Screencasts), Interaktivtät (Social Media einbinden, Quelltext erweiterbar), Test-Erstellung, …

#### Wiederholung Modul 1 - eLearning

#### Digitales Lernen:

![](_page_28_Picture_138.jpeg)

### CMS

• einfaches Interface um dynamische und responsive Websites einzurichten. Seiten erstellen, auch ohne die entsprechenden Programmiersprachen zu beherrschen.

#### **Es gibt CMS für viele verschiedene Einsatzzwecke. z.B.:**

- Artikel verfassen und auf einem Blog veröffentlichen.
- Erstellen von E-Portfolios
- Eine Community-Website zum Austausch
- => Weitere [Infos](https://www.ovh.de/hosting/website/cms-vergleich/?xtor=SEC-13-GOO-[DE-LAB-2020-[S]-Webhosting-Offensive()]-[431568226772]-&gclid=CjwKCAjwlZf3BRABEiwA8Q0qqwuSETsX_GfKIhsWPr3UD5DN4sh8a3Z-RUpwSd6CUUwf7z1taPSBHhoCG_YQAvD_BwE)

![](_page_29_Figure_7.jpeg)

[Pixabay](https://pixabay.com/de/service/license/) License

#### RSS-Newsfeed

![](_page_30_Picture_1.jpeg)

- RSS z.B. über Meldungen oder Änderungen einer Webseite informiert werden.
- Als "RSS-Feed" wird ein bestimmter Nachrichtenkanal einer Website bezeichnet.
- Im Vergleich zu Newslettern ist das Abonnieren und Kündigen von RSS-Feeds wesentlich leichter
- Weiter Infos: [Allgemeines,](https://www.unternehmergeist-macht-schule.de/DE/Aktuelles/rss-feed/rss-feed_node.html) [Leher-online,](https://www.lehrer-online.de/unterricht/sekundarstufen/faecheruebergreifend/artikel/fa/rss-feed-von-lehrer-online-aktuelles-bildungsmaterial-fuer-ihre-homepage/) [Blog](https://halbtagsblog.de/2018/04/02/eine-persoenliche-tageszeitung-erstellen-rss/)

# Blog

- Meinungen, Gedanken und Ideen (Textbasiert + Bilder)
- Einfach erklärt: <https://youtu.be/05X8x3NtnRM>
- Twitter eine Form des Mikrobloggings
- Blogs mit Wordpress
- Weitere Links: https://www.lehreronline.de/unterricht/sekundarstufen/naturwissens [chaften/informatik/unterrichtseinheit/seite/ue/sozi](https://www.lehrer-online.de/unterricht/sekundarstufen/naturwissenschaften/informatik/unterrichtseinheit/seite/ue/soziale-medien-online-communities-wikis-und-blogs/blogs-im-unterricht/) ale-medien-online-communities-wikis-undblogs/blogs-im-unterricht/

![](_page_32_Figure_0.jpeg)

#### *Bildung muss allen frei zugänglich sein.*

- Offener Zugang, offene Lernmaterialien, offene Lernformate
- Live Präsentationen (synchron/asynchron)
- viele Teilnehmende (Heterogenität)

MOOC

• Weiterführe Links: [https://www.edukatico.org/de/report/moocs-auf](https://www.edukatico.org/de/report/moocs-auf-deutsch-welche-kurse-gibt-es)deutsch-welche-kurse-gibt-es

### Webinar

- eine Informations- oder Verkaufsveranstaltung, ein Vortrag oder kleines "Seminar" von durchschnittlich 30 bis 90 Minuten Länge, das zu festen Zeiten im Internet stattfindet und dort übertragen wird.
- Webinargeber ("Moderator"), auf der anderen Seite die Webinar-Teilnehmer. Diese Teilnehmer können 5, 10, 50 oder auch mehrere hundert sein.
- Weitere Infos: https://www.online[seminars.de/webinare/was-ist-ein-webinar](https://www.online-seminars.de/webinare/was-ist-ein-webinar)

#### Wiederholung Modul 1 - eLearning

Hybrides Lernen:

![](_page_34_Picture_82.jpeg)

# Cloud Computing

![](_page_35_Picture_1.jpeg)

- Dynamische Bereitstellung von Anwendungen auf Abruf und den entsprechenden IT-Ressourcen über ein Netzwerk, meistens über das Internet
- Verlagerung in die Cloud oft auch als Outsourcing bezeichnet- kann die Ausführung von Programmen komplett über das Internet erfolgen; Installationen auf dem lokalen Rechner sind somit in aller Regel nicht mehr nötig.
- [Weitere Infos: https://www.cloudcomputing](https://www.cloudcomputing-insider.de/was-ist-cloud-computing-a-563624/)insider.de/was-ist-cloud-computing-a-563624/

#### VR

![](_page_36_Picture_1.jpeg)

[Pixabay](https://pixabay.com/de/service/license/) License

- Interaktionen, die vollkommen von der realen Welt losgelöst sind
- [Cardboard-Brille](https://www.medienpaedagogik-praxis.de/2016/07/20/virtuelle-realitaet-zum-selbermachen-handbuch-making-aktivitaeten/): Smartphone-Halterung aus Karton mit zwei Sammellinsen + Smartphone = 3D-Ansicht in 360°
- Weitere Informationen: https://www.lmz[bw.de/medien-und-bildung/medienwissen/virtual](https://www.lmz-bw.de/medien-und-bildung/medienwissen/virtual-und-augmented-reality/virtual-reality-apps-und-dienste/)und-augmented-reality/virtual-reality-apps-unddienste/, [https://www.schule.at/news/detail/virtual-reality](https://www.schule.at/news/detail/virtual-reality-im-unterricht.html)im-unterricht.html

#### AR

![](_page_37_Picture_1.jpeg)

Bild: ARobot (TU Graz)

- Erweiterte Realität, wird mithilfe von Geräten wie Smartphones oder Tablets sichtbar.
- Man braucht: Smartphones oder Tablets
- Über Trigger: Abspielen von Videos (z.B. Museum), Anzeigen von Tutoren,…
- Beispiele : [https://www.youtube.com/watch?v=ZX\\_QMy8o9b8](https://www.youtube.com/watch?v=ZX_QMy8o9b8)
- [Weitere Infos: https://www.betzold.de/blog/augmented](https://www.betzold.de/blog/augmented-reality/)reality/, https://www.lmz-bw.de/medien-und[bildung/medienwissen/virtual-und-augmented](https://www.lmz-bw.de/medien-und-bildung/medienwissen/virtual-und-augmented-reality/augmented-reality-apps-und-dienste/)reality/augmented-reality-apps-und-dienste/

# Online Education

Da lohnt es sich mal vorbeizusehen:

- Serlo [Education](https://de.serlo.org/) Die kostenfreie Lernplattform bietet einfache Erklärungen, Kurse, Lernvideos und Übungsaufgaben mit Musterlösungen zum selbstständigen Lernen.
- [Simple Club](https://support.simpleclub.com/de/articles/3793519-schulschliessung-wegen-corona-virus) Die Lernplattform stellt ein kostenloses Hilfspaket zur Verfügung, um Lernmaterial trotz Schulschließungen zugänglich zu machen.
- [Sofa-Tutor](https://www.sofatutor.com/) Die Lernplattform bietet Schulen bis Ende März kostenlos ihre Nutzung an, um Lernen weiterhin zu ermöglichen.
- [Bettermarks](https://de.bettermarks.com/corona-update?fbclid=IwAR12DNeNsSTbyO6htwdlQd3qpcdjw3-QdwfIS5Cl_8p4Aw4RoICquAY4H44) Auch die auf Mathematik spezialisierte Plattform bietet ihren Dienst bis Ende des Schuljahrs kostenfrei an, um Schulen zu unterstützen.
- [EasyPeasy](https://www.easypeasyapp.com/) App mit spielerischen Aktivitäten die Kindern helfen, Fähigkeiten für Schule und Leben zu entwickeln.
- [Digitale Helden](https://digitale-helden.de/) Bieten Konzepte zur Medienbildung für "die Schule zu Hause" und Webinare zu "Corona und FakeNews" für Lehrer, Eltern und Schüler an.
- Kiron Open Higher Education [Hier](https://teach.kiron.ngo/) finden Lehrkräfte Tipps zum Online-Teaching.

=> Von <https://www.das-macht-schule.net/unterricht-von-zuhause/>

### Teil 2: Online Kurs

![](_page_39_Picture_1.jpeg)

[Pixabay](https://pixabay.com/de/service/license/) License

## "Online Kurs"

- Checkliste als Anhaltspunkt
- Gruppeneinteilung: siehe geteilte Notizen
- Treffen zu den Gruppenarbeiten im BBB-Chat der jeweiligen Gruppe
- Treffen hier um **14:00** zum Abschluss
- Ich bin jederzeit (!!!) hier auf BBB verfügbar für Fragen/Unklarheiten
- Zeiten dienen zur Richtlinie (Zusatzmaterial etc.)
- Lösungen werden am Ende zur Verfügung gestellt
- Kursmaterial ist bis zu **zwei Wochen** verfügbar (inkl. Nachlese auf DigitDucation.de)
- Folien zum gesamten Kurs + "Kick off"-Folien gibt es am Ende

### "Online Kurs"

![](_page_41_Picture_1.jpeg)

 $=$  Sie sind dran  $\odot$ 

# Fragen?

\*Gerne jederzeit auch via Chat.

# Viel Spaß!

![](_page_43_Picture_1.jpeg)

Lizenz: [CC Attribution-ShareAlike](https://creativecommons.org/licenses/by-sa/4.0/) License

### Feedback

![](_page_44_Picture_1.jpeg)

### Arbeitsauftrag #1: gesamt

- Wählen Sie im Team **eine schon vorhandene Unterrichtsstunde** aus und entwerfen Sie ein medialesdigitales Drehbuch
- Nutzen Sie dafür ein Tool Ihrer Wahl (z.B. kollaboratives Whiteboard, Shared Dokument,….)
- Bereiten Sie eine kurze Präsentation für das gemeinsame *BigBlueButton-Meeting um 14 Uhr* vor indem Sie Ihr **Drehbuch gemeinsam präsentieren**.
- In der Gestaltung sind Sie frei ob Präsentation, ohne etc., Bildschirm teilen
- Halten Sie ihre Ergebnisse auch **im Forum "Mein digitales Drehbuch (Reloaded)"** fest (z.B. Ihre Notizen, Präsentation, Links zu gemeinsamen Notizen) => ein Eintrag pro Gruppe

### Arbeitsauftrag #2

- Diskutieren Sie die angeführten Punkte auf der nächsten Folie im BBB-Chat (13:30)
- Verfassen Sie als Zusammenfassung einen Forum Eintrag im Forum "Internet im Schulalltag"zu Ihren Überlegungen

![](_page_46_Picture_3.jpeg)

### Internet im Schulalltag

- 1. Handyverbot vs. BYOD
- 2. Was sind verlässliche Quellen?
- 3. Wie nutze ich Suchmaschinen, Suchbegriffe
	- <https://www.swisschaos.ch/> (semantische Landkarte) --Wie könnte man die Suche verfeinern
- 4. Quellenangabe bei Referaten (Youtube? Wikipedia?)
- 5. Unterschiedliche Altersgruppen berücksichtigen (digital divide) – was sind Themen die Kinder beeinflussen: Trennung privat/schulisch, Selbstdarstellung, Kettenbriefe (Momo), Fake News, Selbstmord,…

#### => interessieren für diese Welt!

# Ausblick: Modul 3 (07.07.)

#### **"Computational Thinking" Aktivitäten im Unterricht - Praktische Beispiele**

- Einführung in Computational Thinking, Problemorientierung im Unterricht
- Grundlagen (Informatik-)Didaktik und Lerntheorien
- Analyse und Weiterentwicklung der aktuellen Lehrpraxis in Richtung erforschendes Lernen
- Praktische Beispiele: Unplugged, logische Rätsel etc.
- Problemlösen und Weiterlernen (technische Probleme lösen, kreativ mit digitalen Technologien umgehen, digitale Kompetenzlücken erkennen)

### Veranstaltungen des AK

- Regelmäßige Fort- und Weiterbildungen
	- Jeden ersten Donnerstag im Monat (Ausnahme August)
- 02.07: Kollaboratives Arbeiten (nicht nur) mit AR/VR
- Ankündigungen auf [https://digiducation.de](https://digiducation.de/)

![](_page_49_Picture_5.jpeg)

=> Newsletter abonnieren

#### Dankeschön!

![](_page_50_Picture_1.jpeg)

![](_page_50_Picture_2.jpeg)

![](_page_50_Picture_3.jpeg)

[https://bernadette-spieler.com](https://bernadette-spieler.com/)

[spieler@uni-hildesheim.de](mailto:spieler@uni-Hildesheim.de)

51